#### CMSC 132: OBJECT-ORIENTED PROGRAMMING II

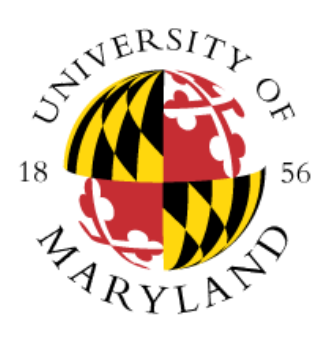

Graphical User Interfaces (GUIs)

Department of Computer Science University of Maryland, College Park

## Model-View-Controller (MVC)

- Model for GUI programming (Xerox PARC '78)
- Separates GUI into 3 components
	- Model  $\Rightarrow$  application data
	- View  $\Rightarrow$  visual interface
	- Controller  $\Rightarrow$  user interaction

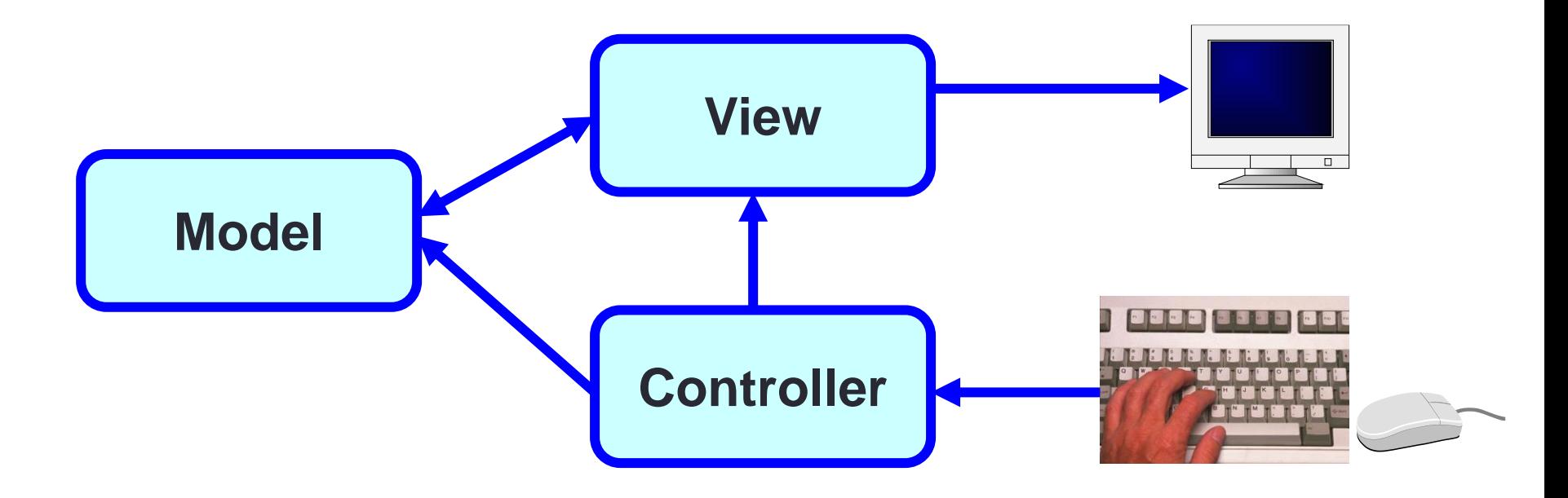

## MVC Model of GUI Design

• **Model**

- Should perform actual work
- Should be independent of the GUI
	- But can provide access methods

• **Controller** 

- Lets user control what work the program is doing
- Design of controller depends on model

• **View**

- Lets user see what the program is doing
- Should not display what controller thinks is happening (base display on model, not controller)

## Programming Models

- **Normal (control flow-based) Programming**
	- Approach
		- Start at main()
		- Continue until end of program or exit()

#### • **Event-driven Programming**

- Event  $\rightarrow$  Action or condition occurring outside normal flow of control of program (e.g., mouse clicks, keyboard input, etc.)
- Unable to predict time & occurrence of event
- Approach
	- Start with main()
	- Define system elements and register event listeners
	- Await events (& perform associated computation)

## Event Handling in Action

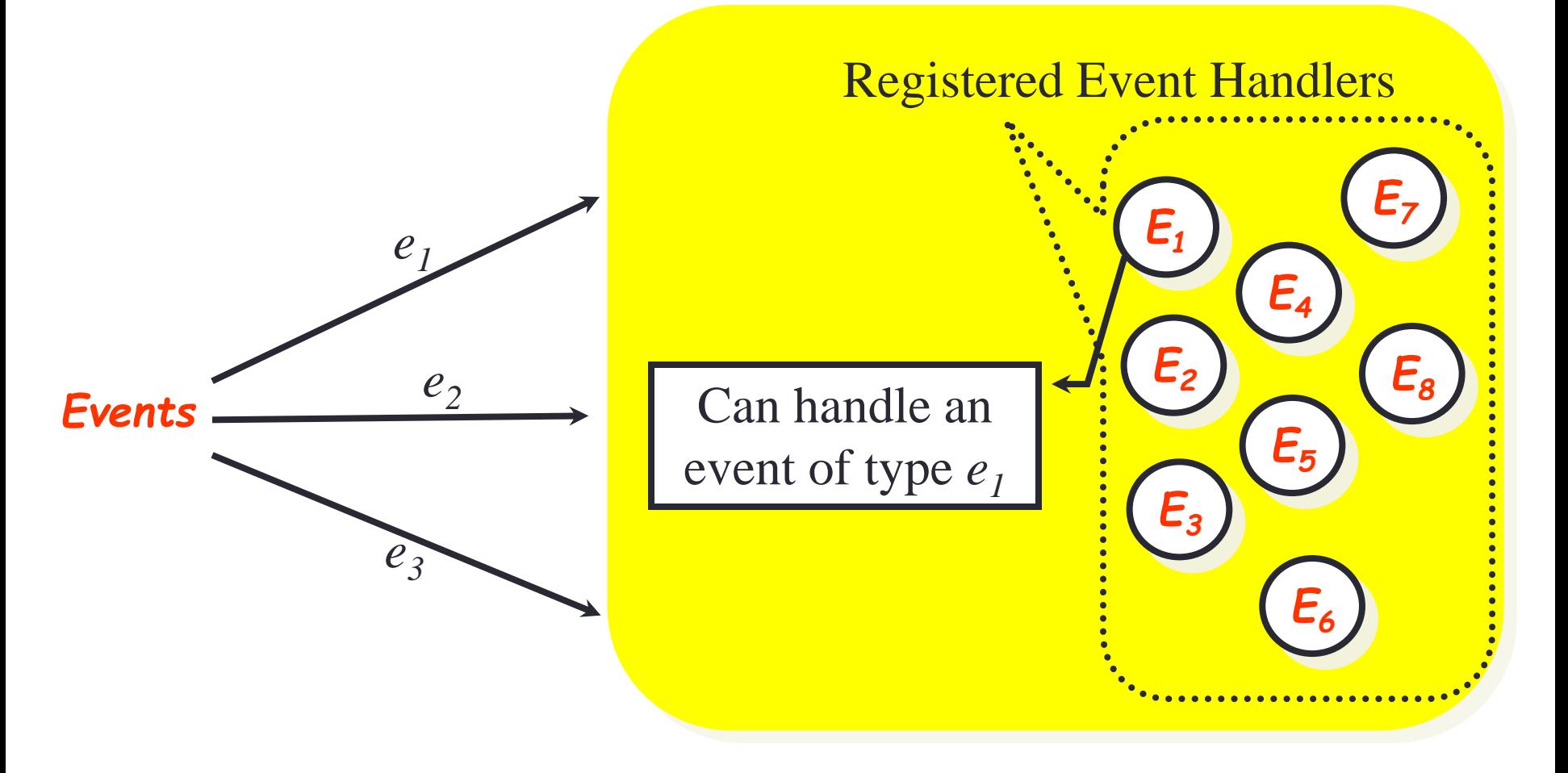

Execution Environment

© Department of Computer Science UMD

#### GUIs are Event-Driven Software

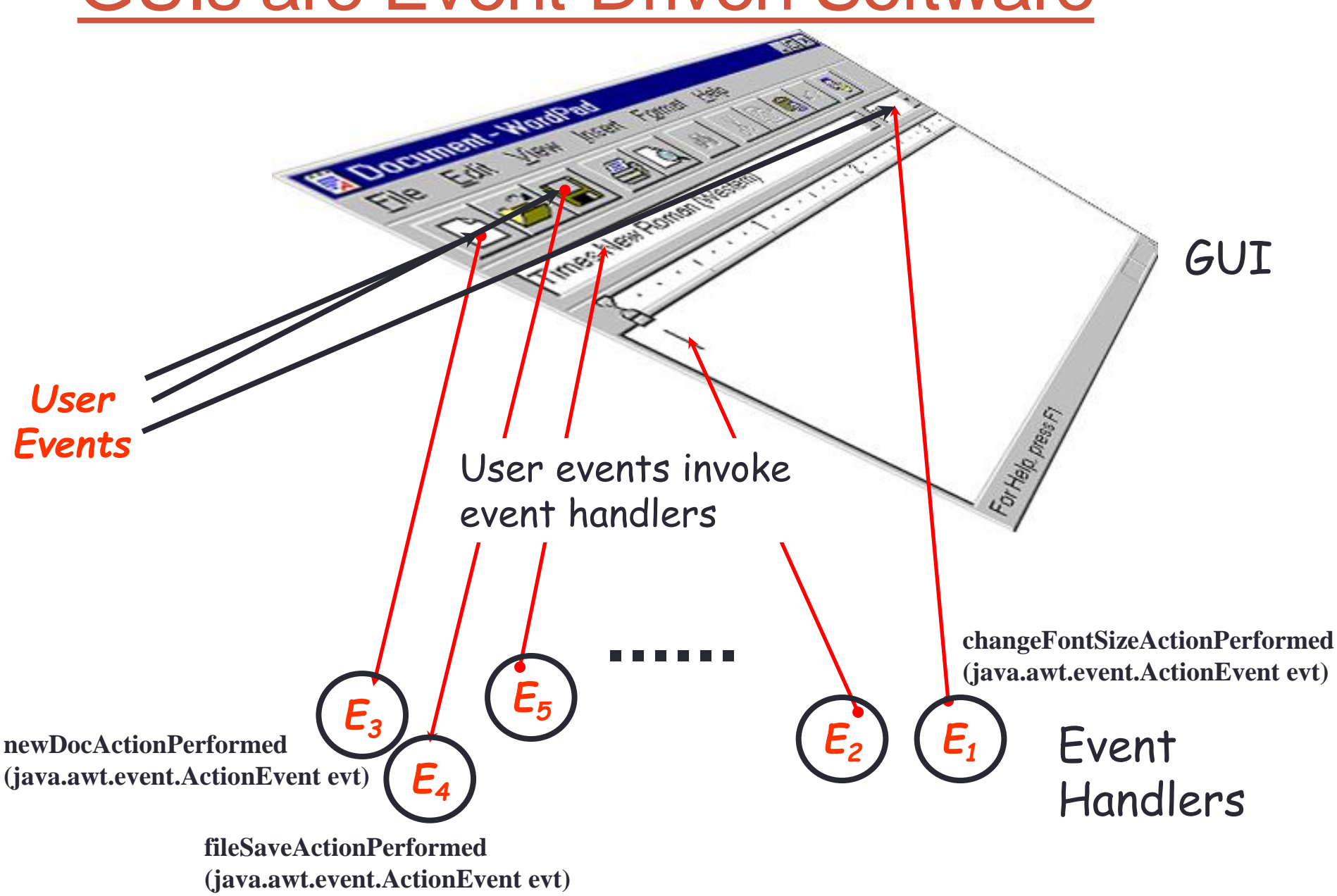

## GUIs in Java

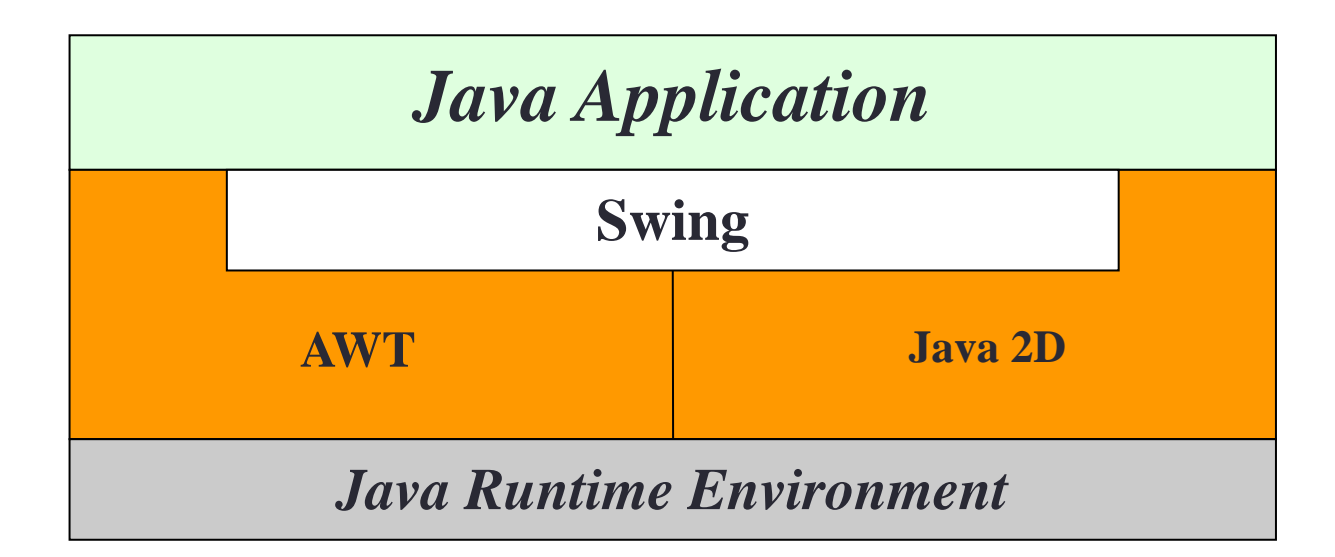

Desktop Java Graphics APIs: From "Filthy Rich Clients" by Chet Haase and Romain Guy, Chap1, Page 12 ISBN-978-0-13-241393-0 Book Web Site: http://www.filthyrichclients.org/

#### Java FX

- New framework for GUI development in Java
- Swing and AWT are replaced by JavaFX
- JavaFX application can run on a desktop or a web browser
- JavaFX
	- Built-in 2D, 3D
	- Support for touch-enabled devices
	- Animation support
- JavaFX is not part of the Java SDK
- To install JavaFX see: <http://www.cs.umd.edu/eclipse/javafx>
- The examples we cover in this presentation can be found in the above link (**GUICodeFX.zip**)

## JavaFX Program Structure

- **JavaFX Program**
	- Class extending javafx.application.Application
	- **Example:** Basics.java
- launch method launches stand-alone JavaFX application
- main method is not needed if you run the program using the command line
	- JVM invokes the launch method in this case
- Stage is a window
- When the program is run the JVM creates a stage (primary stage/primary window)
- Stage displays a scene
- A scene can contain nodes
- Nodes Visual component or a pane
	- Pane container classes that lays out nodes in a particular location
	- Visual components Shapes, GUI control (e.g., button), image views
- FlowPane nodes are placed row-by-row, column-by-column
- getChilden() returns list of nodes in a pane
- **Example:** Pane.java

## JavaFX (Panes)

- Panes are for storing and organizing nodes
- **FlowPane** nodes placed row-by-row or column-by-column
- **BorderPane** defines placement locations as
	- top, right, bottom, left, and center
	- setTop, setRight, setBottom, setLeft, setCenter
- **StackPane** Nodes placed on top of each other
- **GridPane** Places nodes in a two-dimensional grid
- **HBox** Nodes are placed in a row
- **VBox** Nodes are placed in a column
- **Example:** FlowPageEx.java, GridPaneEx.java, BorderPaneEx.java, HBoxEx.java

# JavaFX (Handling Events)

- Objects that handles an action event object must be instance of EventHandler<T extends Event>
- EventHandler object must be registered with event source object
- **Example:** HandlingEvent.java, HandlingEventAnon.java, HandlingEventLambda.java

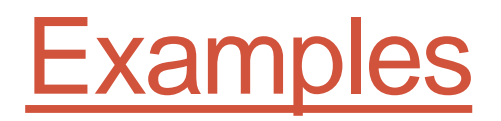

• **Example:** ScrollableArea.java**,** ImageExample.java, SlideShow.java, FadeAnimation.java, SliderExample.java

## Additional Resources / References

- Introduction to Java Programming, Comprehensive Edition, 10<sup>th</sup> Edition, by Y. Daniel Liang
- <https://openjfx.io/>